Белгородская правда Nº 36 (23397) 7 сентября 2023 г.

**АРИНА БЕСЕДИНА** 

**МЕДИЦИНА** 

## Дела сердечные Почему ступеньки предпочтительнее эскалатора

ПРОФИЛАКТИКА Сердце - один из важнейших органов человека. И чтобы сердце работало без перебоев, о нём нужно заботиться. Как распознать болезнь, чем питать наш насос, какие нагрузки ему по плечу? Обо всём этом «Белгородской правде» рассказал врач кардиологического отделения №1 Белгородской областной клинической больницы Святителя Иоасафа, кандидат медицинских наук, доцент кафедры терапии НИУ «БелГУ» Александр Зарудский.

## **ТРИ КИТА**

- АЛЕКСАНДР АЛЕКСАНДРОВИЧ, ПРАВДА ЛИ, ЧТО СЕРДЕЧНО-СОСУДИСТЫЕ ЗАБОЛЕВА-НИЯ - УДЕЛ ПОЖИЛЫХ ЛЮДЕЙ?

- Нет, это не совсем верно. В областной больнице два кардиологических отделения. Мы наблюдаем больных с различными нарушениями сердечной деятельности, и наши пациенты - люди разных возрастов. Если прохожих на улице попросить назвать любое сердечное заболевание, то половина точно ответит - инфаркт миокарда. Так вот, по данным Первого Московского государственного медицинского университета имени Сеченова, 41,2 процента случаев

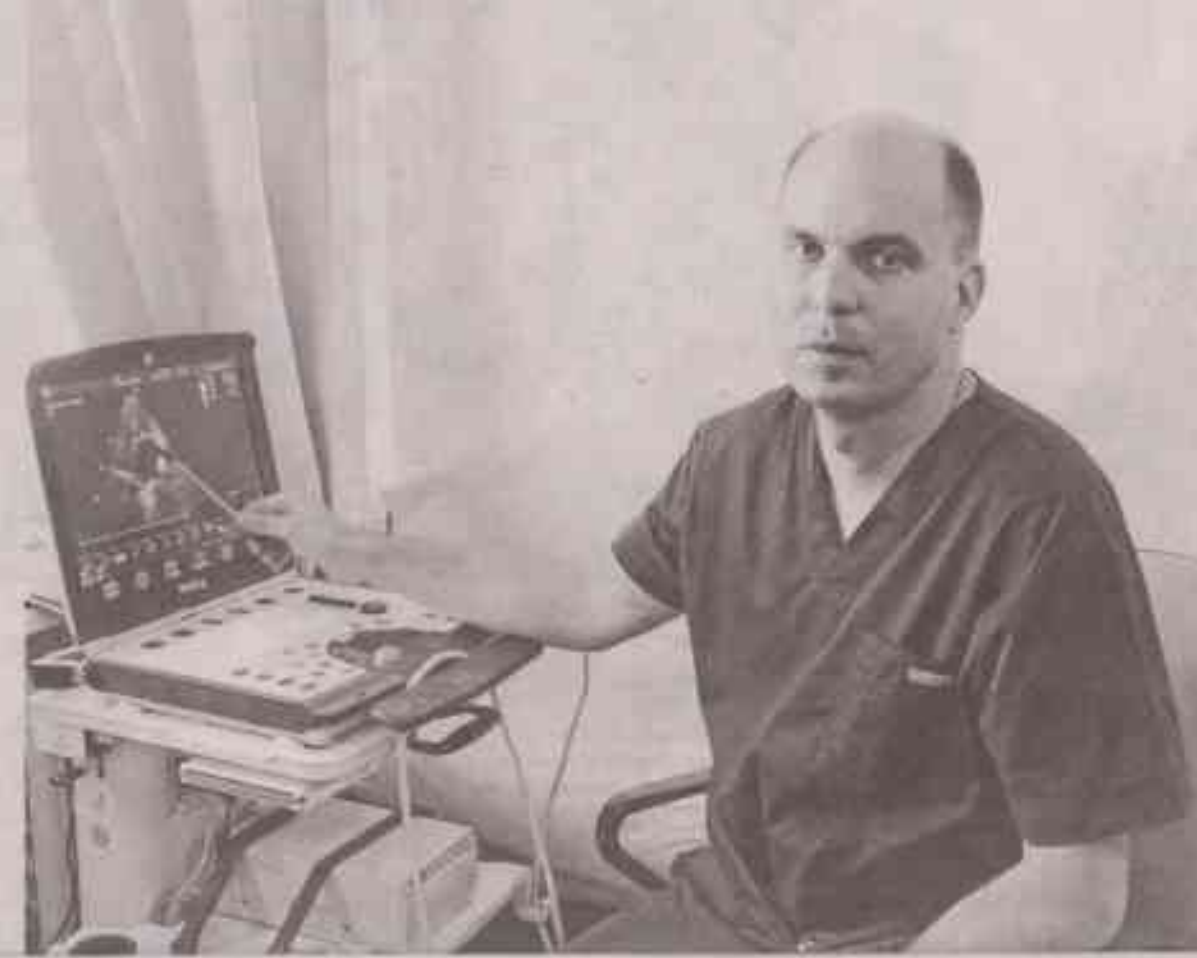

- А ЧТО НАША СОСУДИСТО-КРОВЕНОС-НАЯ СИСТЕМА ПРИМЕТ С БЛАГОДАРНО-СТЬЮ?

- На первом месте в списке «полезностей» стоят овоши и фрукты. В идеале - больше рыбы: 4-5 рыбных дней в неделю. И меньше мяса, хотя оно должно быть на столе. Но какое мясо? Профессор Владимир Титов из Центрального института кардиологии (НИИ имени Чазова) описал правильные мясные предпочтения в одной фразе: «Нужно выбирать подвижное мясо в дикой природе». Вот и получается, что самое полезное мясо у рыбы - она всё время движется, и в ней больше всего полиненасыщенных жирных кислот. Дальше по степени подвижности идёт птица - она должна летать. И уж если говорить о том, кто подвижнее в дикой природе - свинья или корова, то конечно вепрь даст сто очков любому буйволу. Но иногда у больных со множеством факторов риска существует подмена понятий: они готовы принять, что пару раз в неделю нужно есть рыбу, но не хотят осознать, что выписанные доктором статины (группа препаратов, которые широко используются для борьбы с атеросклерозом и понижения уровня холестерина) нужно принимать чётко и вовремя. Невозможно скорректировать холестерин, только соблюдая диету.

инфаркта приходится на возраст 50-59 лет. Встречаются и совсем молодые пациенты в возрасте до 40 лет.

И потом, есть больные с врождёнными пороками, которые узнают о них, уже становясь взрослыми людьми. Например, двустворчатый аортальный клапан - самый распространённый врождённый порок сердца у взрослых, он может десятилетиями протекать бессимптомно, зачастую становясь неприятной диагностической находкой при появле-НИИ КЛИНИЧЕСКИХ СИМПТОМОВ.

- У КАЖДОГО ВРАЧА СВОЙ НАБОР СПЕЦИ-ФИЧЕСКИХ ИНСТРУМЕНТОВ ДЛЯ ПОСТАНОВ-КИ ДИАГНОЗА. ЧТО ЧАШЕ ВСЕГО ИСПОЛЬЗУ-**ЮТ КАРДИОЛОГИ?** 

- Кардиолог - это всегда хороший терапевт. Он должен уметь собирать анамнез, внимательно выслушать историю жизни больного, проследить историю заболевания, от чего на 50 процентов зависит постановка правильного диагноза. Приведу пример: один из артистов Белгородской филармонии после выхода на пенсию стал проводить экскурсии по всей области. Свою программу он дополнял исполнением романсов. И однажды, пытаясь взять высокую ноту, почти потерял сознание. Такие зпизоды повторялись не раз, после чего он обратился ко мне. Именно стереотипность жалоб натолкнула на мысль о наличии у него преходящего препятствия току крови из сердца (есть такое редкое заболевание гипертрофическая кардиомиопатия), что, собственно, и приводит к обмороку. При обыкновенной аускультации (один из методов диагностики. -Прим. ред.) ничего не выслушать. Попросил его спеть ту самую высокую ноту, сделать то усилие, от которого возникали симптомы. И сразу услышал характерный шум. УЗИ подтвердило диагноз. Есть диагнозы, которые без анамнеза поставить невозможно. А если говорить про инструментарий, то в первую очередь это, конечно, фонендоскоп и тонометр. Только в фильмах деятельность

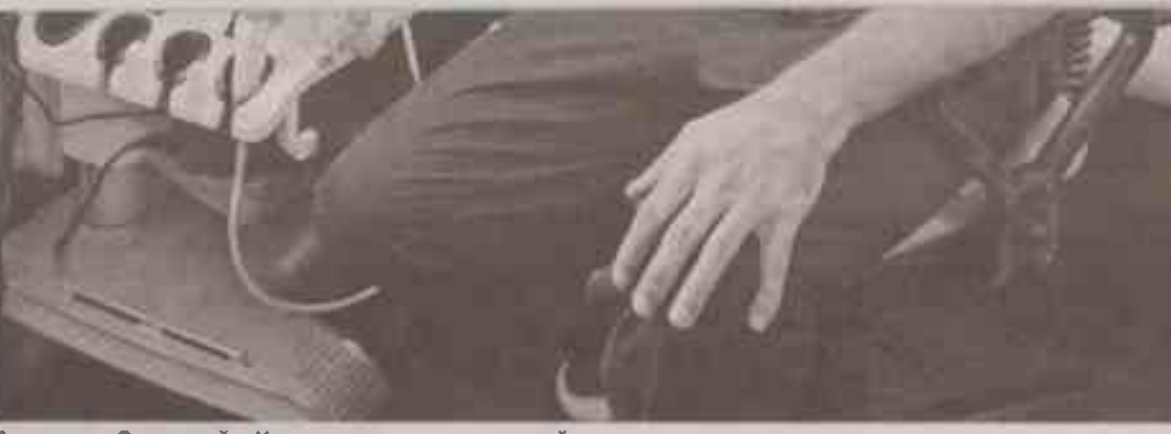

Александр Зарудский: «Кардиолог - всегда хороший терапевт»

врача складывается из действий типа «пощупать пульс», потом закричать «Мы его теряем!» и тинуть в пациента дефибриллятором (смеётся). Но реальная жизнь - это не кино.

- ПОЛУЧАЕТСЯ, ДОКТОРАМ ПОЧТИ ВСЕГ-ДА СМЕШНО, КОГДА НА ЭКРАНЕ КОГО-ТО «CΠACAIOT»?

- Нет, есть такие сериалы, где у медиков вопросов к актёрам нет. Вот, например, «Склифософский». Я смотрел несколько серий и должен сказать, что медицинская тема решена там добротно. Более того, однажды услышал, как исполнитель главной роли Максим Аверин рассказывал: однажды он летел в самолёте, и когда стюардесса спросила, есть ли на борту врач, он чуть не ринулся спасать больного, но возремя вспомнил, что он актёр, а не эскулап. Видимо, артистов этого сериала хорошо готовили к съёмкам профессионалы.

А если вернуться к инструментам, то щупать пульс бывает не так важно - в большинстве случаев о частоте сердечных сокращений расскажет фонендоскоп. Ну и, конечно, очень помогают инструментальные методы. Здесь у нас три кита: электрокардиография (ЭКГ), УЗИ сердца и коронарография. При этом обследуемые должны понимать, что эти методы не противоречат, а дополняют друг друга.

- НЕУЖЕЛИ ЭКГ ВСЁ ЕШЁ АКТУАЛЬНО?

- Более чем. С помощью ЭКГ мы видим не только ишемию миокарда, инфаркт, но и нарушения ритма сердца, патологию проводящей системы. И этот старинный метод расцветает с возрастом, постоянно расширяя свой арсенал. Раньше кардиограмму делали только с помощью ленты, а сейчас доступны технологии и 72-часовой, и даже многомесячной регистрации. Отдельно хотел бы сказать, что УЗИ сердца преследует совсем другие задачи: оценку сократимости миокарда, работы клапанного аппарата, состояния перикарда, Коронарография способна «заглянуть» в сосуды, питающие само сердце.

- А ЕСТЬ СИМПТОМЫ, КОТОРЫЕ КРАСНО-РЕЧИВО ГОВОРЯТ: СРОЧНО ИДТИ К ВРАЧУ?

- Например, если вдруг возник приступ боли в грудной клетке. В таких случаях не будет лишним перестраховаться. Пусть лучше вам скажут, что причина в банальном остеохондрозе, не паникуйте. Зато это не позволит пропустить симптом инфаркта миокарда. Наследственный фактор тоже должен держать вас настороже - если у кого-то в роду были инфаркты или инсульты, то нужно хотя бы раз в год профилактически делать ЭКГ.

## НЕ ТОЛЬКО ДИЕТА

- ЧТО БОЛЬШЕ ВСЕГО НЕ НРАВИТСЯ НА-ЦИМ СОСУДАМ И СЕРДЦУ?

- Они не любят сигареты, алкоголь, сдобу, шоколадные батончики и газированные напитки. Но дело даже не в калориях. Если человек тот же фастфуд компенсирует физической активностью, проблем нет. Гораздо хуже, когда он много ест и практически не двигается. Отдельно стоит упомянуть соль, которая, как говорила героиня известной комедии, является «белой смертью» для людей с повышенным давлением. А ещё есть набор генов, которые могут не в лучшую сторону влиять на здоровье. Приведу пример: у меня есть соседи, где папа и мама суммарно весят 250 килограммов. Понятно, что когда у них родилась дочь, она была не Дюймовочкой. Но родители с детства отдали её на теннис и фигурное катание. И она до сих пор не бросает эти занятия, да ещё и танцами увлекалась. Поэтому к росту в 172 см весит нормальные 62 килограмма. И уже став взрослой, прекрасно понимает, что стоит бросить активные физические занятия, как тут же наберёт лишний вес, а он - серьёзный фактор развития сердечно-сосудистых заболеваний.

## **ПЕШКОМ** ОТ ИНФАРКТА

- ЕСЛИ СЕРДЦЕ - МЫШЕЧНЫЙ ОРГАН, ТО КАК ЕГО ПРАВИЛЬНО ТРЕНИРОВАТЬ?

- Самая полезная нагрузка для сердца, сосудов и вообще для организма - обычная ходьба на свежем воздухе. Совершенно необязательно идти на беговую дорожку в закрытое помещение, чтобы просто походить пециком. Кстати, я не раз наблюдал, как эдакие «спортсмены» - кроссовки за плечами, бутылочка с водой, чтобы намотать электронный километраж на беговой дорожке, поднимаются в тренажёрный зал на эскалаторе! (смеётся). А, между прочим, на одной из медицинских конференций по профилактике я слышал научно обоснованное мнение, что на эскалаторах нужно повесить специальные таблички: «Только для мам с колясками, инвалидов и пожилых людей». Чтобы мы в стремлении к комфорту не загоняли себя в гиподинамию.

При этом ходьба требует времени - хотя бы один час в день нужно выкроить. Полезны для здоровья умеренный бег и плавание. Последнее особенно хорошо, если есть проблемы с позвоночником. с суставами. Вода минимизирует нагрузку и даёт возможность делать какие-то движения - хотя бы просто поднимать руки, ноги, ходить в неглубоком месте. Полезны танцы. Но всё хорошо в меру. У меня дочь шести лет ходит в танцевальный кружок, и, наблюдая за их занятиями, я понимаю, что если выполню хотя бы то, что у них называется разминкой, то просто рухну. А в парке Победы частенько вижу, как танцуют пенсионеры. Это прекрасно - нагрузка соразмерна возрасту, можно отдохнуть в любой момент, и опять же - всё происходит на свежем воздухе. То, что нужно для здоровья. БП